Markus Wäger ist Fotograf und Grafikdesigner. Er lebt in Vorarlberg. Seit 2005 unterrichtet er Photoshop, InDesign, Illustrator, Grafikdesign und Fotografie. Er ist unter anderem Autor mehrerer Photoshop-Bücher. Beim dpunkt.verlag erschienen bisher von ihm Bücher zur Nikon D7100, Nikon D600 und D610 in der Reihe »Kreativ fotografieren mit …«.

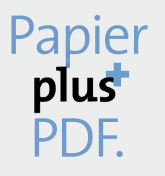

Zu diesem Buch – sowie zu vielen weiteren dpunkt.büchern – können Sie auch das entsprechende E-Book im PDF-Format herunterladen. Werden Sie dazu einfach Mitglied bei dpunkt.plus<sup>+</sup>:

**www.dpunkt.de/plus**

**Markus Wäger**

# **Kreativ fotografieren** mit Olympus OM-D E-M1

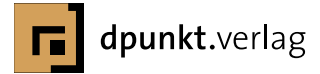

### Markus Wäger buero@markuswaeger.com

Lektorat: Gerhard Rossbach Copy-Editing: Alexander Reischert, Redaktion ALUAN Layout und Satz: Markus Wäger, Dornbirn (A) Gesetzt in Calluna und Calluna Sans Herstellung: Frank Heidt Umschlaggestaltung: Helmut Kraus, www.exclam.de Druck und Bindung: Stürtz GmbH, Würzburg

Bibliografische Information der Deutschen Nationalbibliothek Die Deutsche Nationalbibliothek verzeichnet diese Publikation in der Deutschen Nationalbibliografie; detaillierte bibliografische Daten sind im Internet über http://dnb.d-nb.de abrufbar.

isbn: 978-3-86490-171-3

1. Auflage 2014 © 2014 dpunkt.verlag GmbH Wieblinger Weg 17 69123 Heidelberg

Die vorliegende Publikation ist urheberrechtlich geschützt. Alle Rechte vorbehalten. Die Verwendung der Texte und Abbildungen, auch auszugsweise, ist ohne die schriftliche Zustimmung des Verlags urheberrechtswidrig und daher strafbar. Dies gilt insbesondere für die Vervielfältigung, Übersetzung oder Verwendung in elektronischen Systemen. Alle Angaben und Programme in diesem Buch wurden von den Autoren mit größter Sorgfalt kontrolliert. Weder Autor noch Herausgeber noch Verlag können jedoch für Schäden haftbar gemacht werden, die in Zusammenhang mit der Verwendung dieses Buchs stehen. In diesem Buch werden eingetragene Warenzeichen, Handelsnamen und Gebrauchsnamen verwendet. Auch wenn diese nicht als solche gekennzeichnet sind, gelten die entsprechenden Schutzbestimmungen.

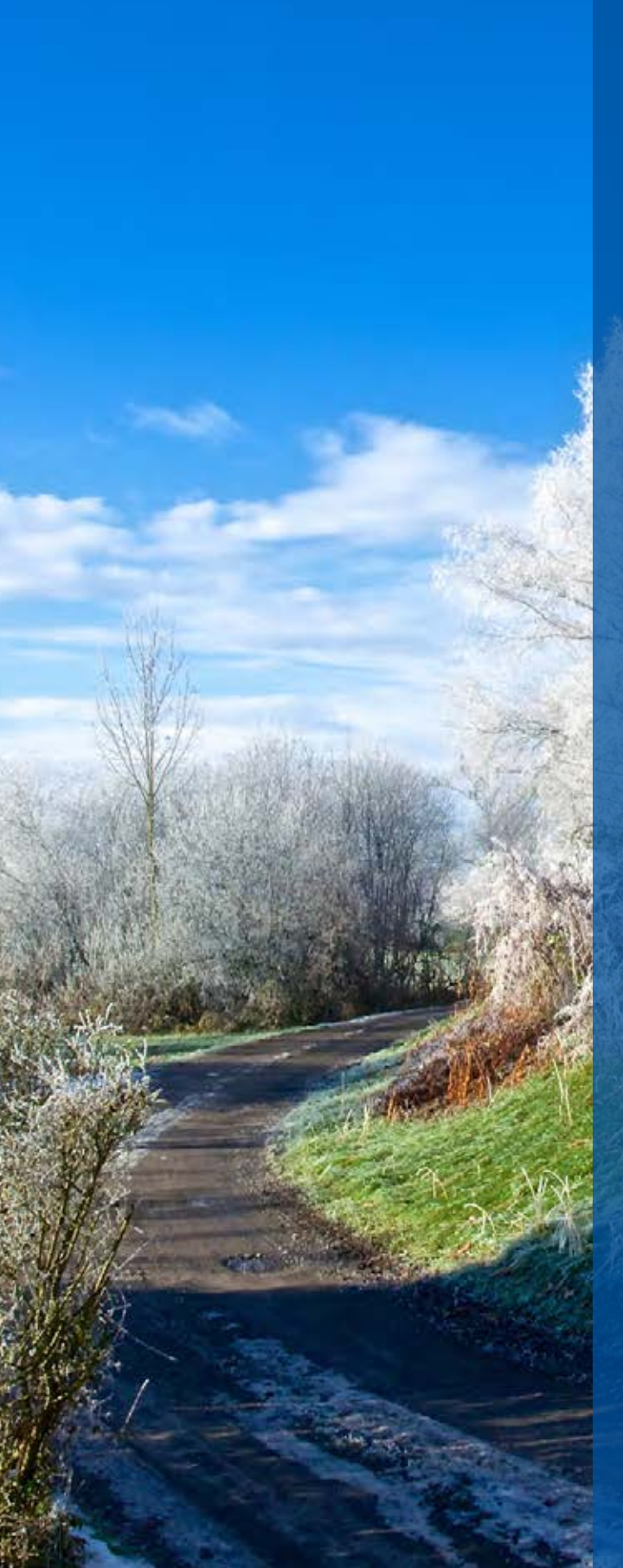

**Kreativ fotografieren** mit Olympus **OM-D e-m1: Inhalt und Vorwort**

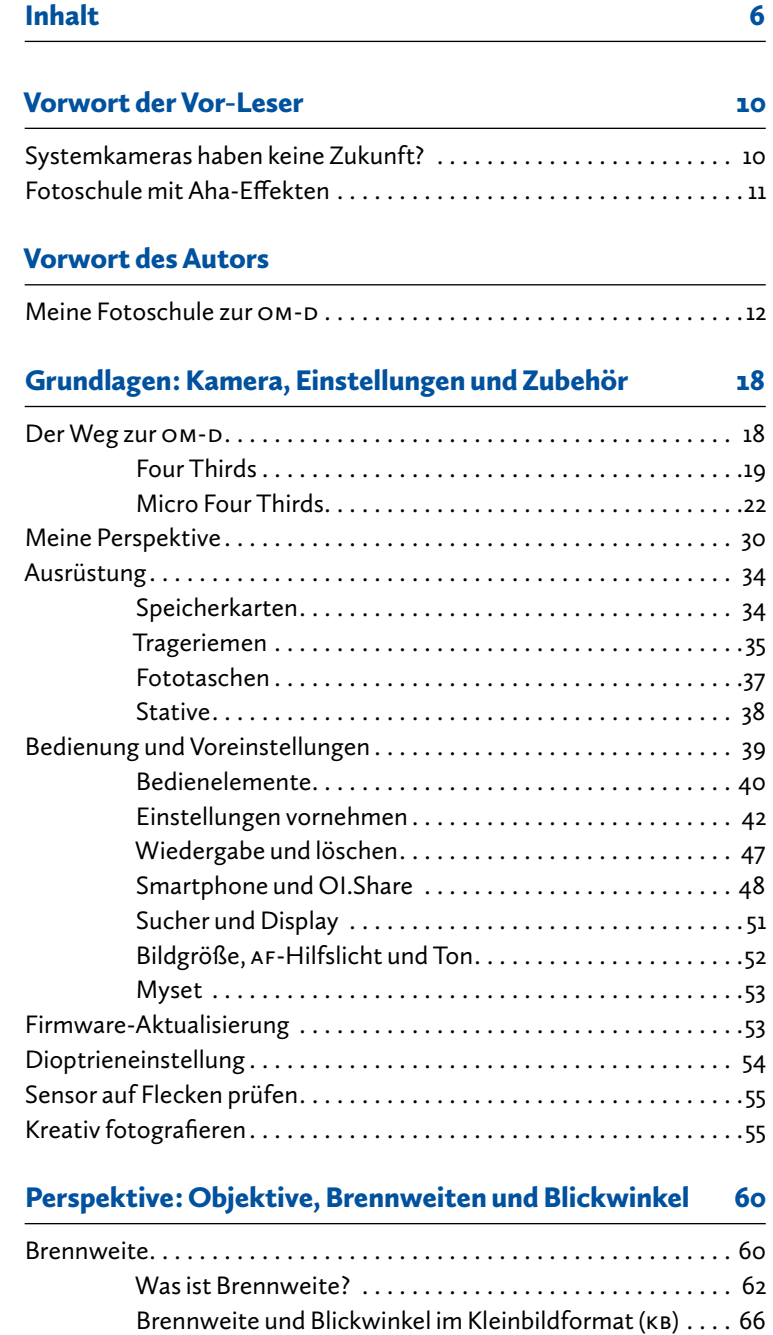

Kleinbildformat, MFT und Brennweitenverlängerung. . . . 67

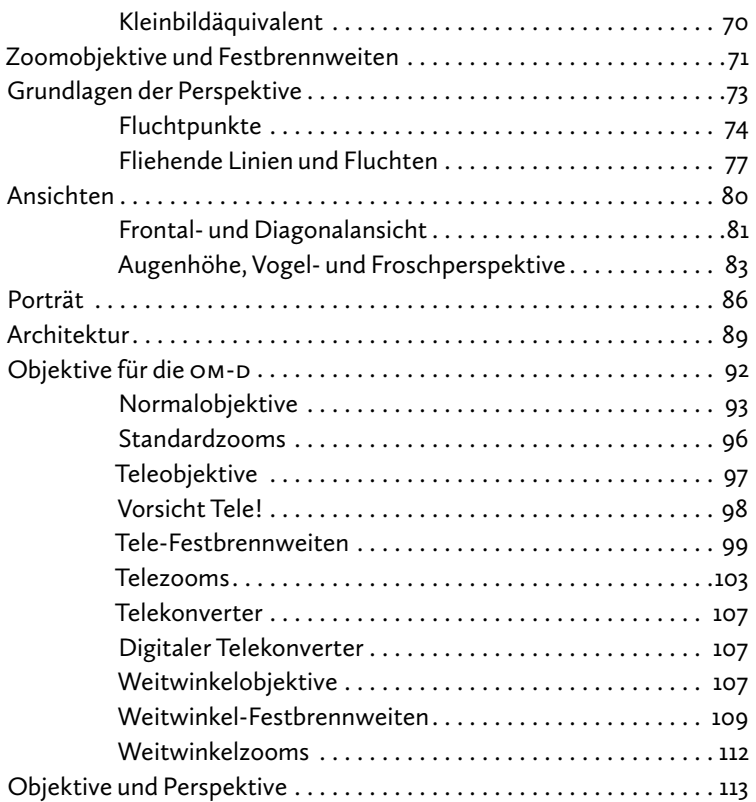

## Schärfe: Fokussierung, Detailschärfe und Schärfentiefe 118

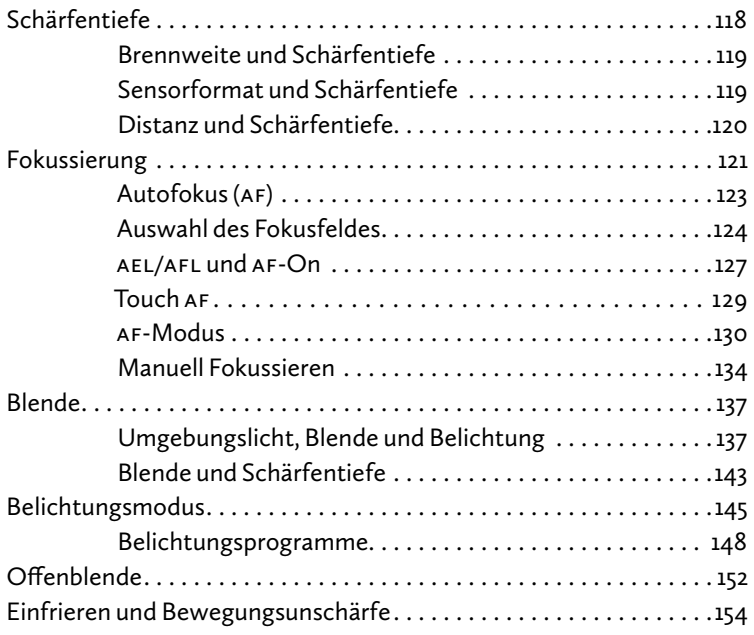

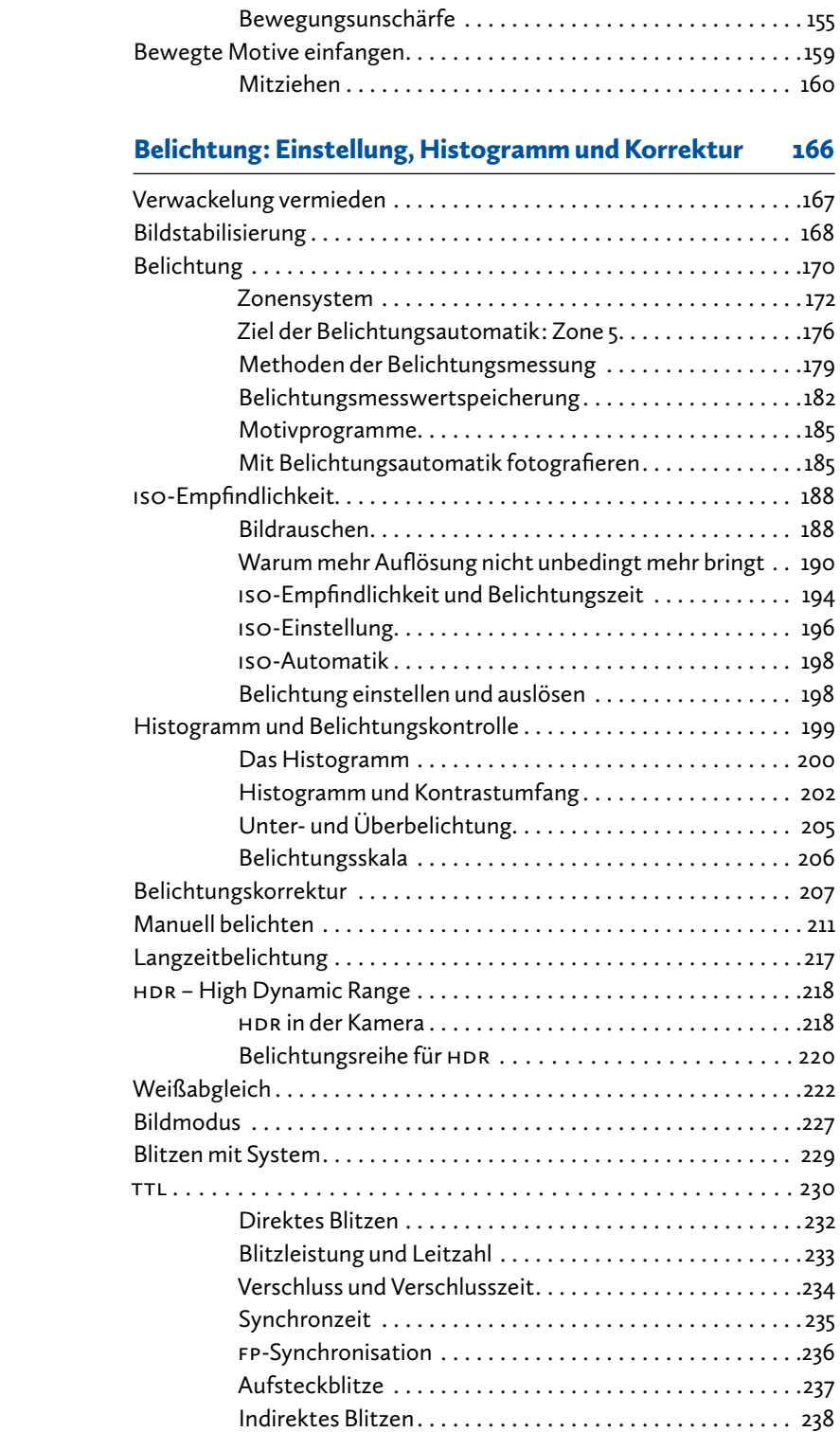

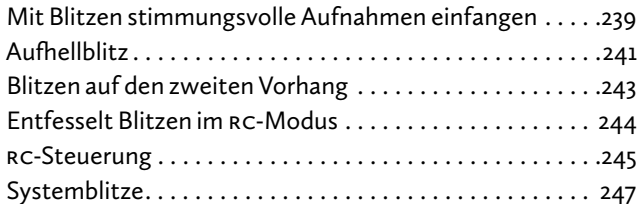

### Komposition: Auto gibt's hier nicht 252

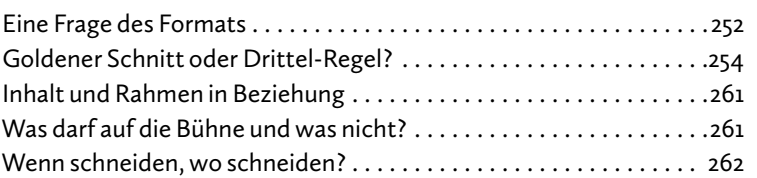

### Entwicklung: Digitale Dunkelkammer 266

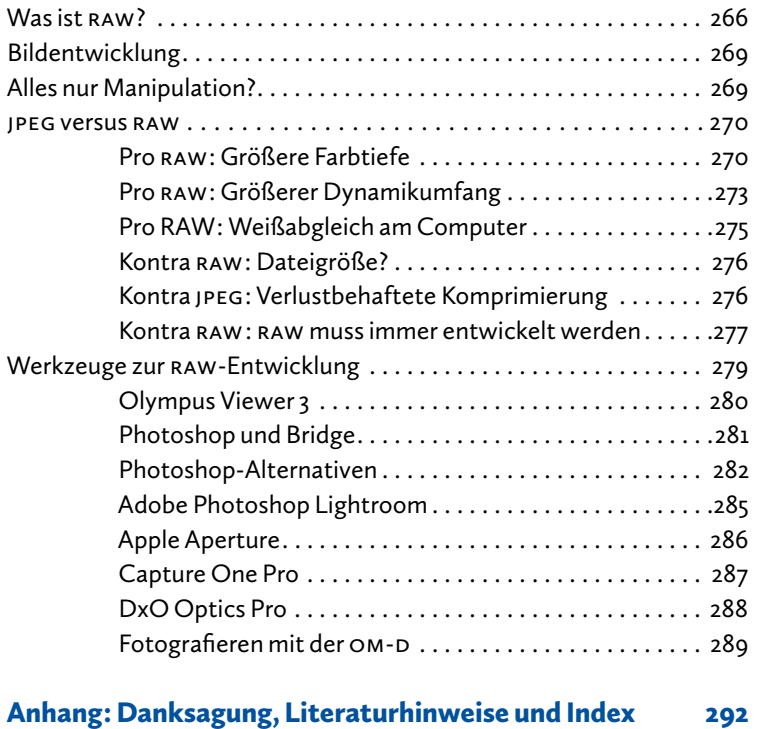

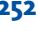